### **МИНИСТЕРСТВО НАУКИ И ВЫСШЕГО ОБРАЗОВАНИЯ РОССИЙСКОЙ ФЕДЕРАЦИИ**

федеральное государственное бюджетное образовательное учреждение высшего образования «НОВОСИБИРСКИЙ ГОСУДАРСТВЕННЫЙ УНИВЕРСИТЕТ АРХИТЕКТУРЫ, ДИЗАЙНА И ИСКУССТВ имени А.Д. Крячкова»

(НГУАДИ)

РПД одобрена Ученым советом НГУАДИ Ректор НГУАДИ \_\_\_\_\_\_\_\_\_\_\_\_\_\_ Н.В. Багрова УТВЕРЖДАЮ

протокол № 27 от 01.12.2022

 $\frac{1}{2}$ "  $\frac{1}{202}$   $\frac{1}{2}$ 

# **ЦИКЛ ДИСЦИПЛИН "ХУДОЖЕСТВЕННО-ГРАФИЧЕСКИЙ"**

## **Компьютерное проектирование**

рабочая программа дисциплины (модуля)

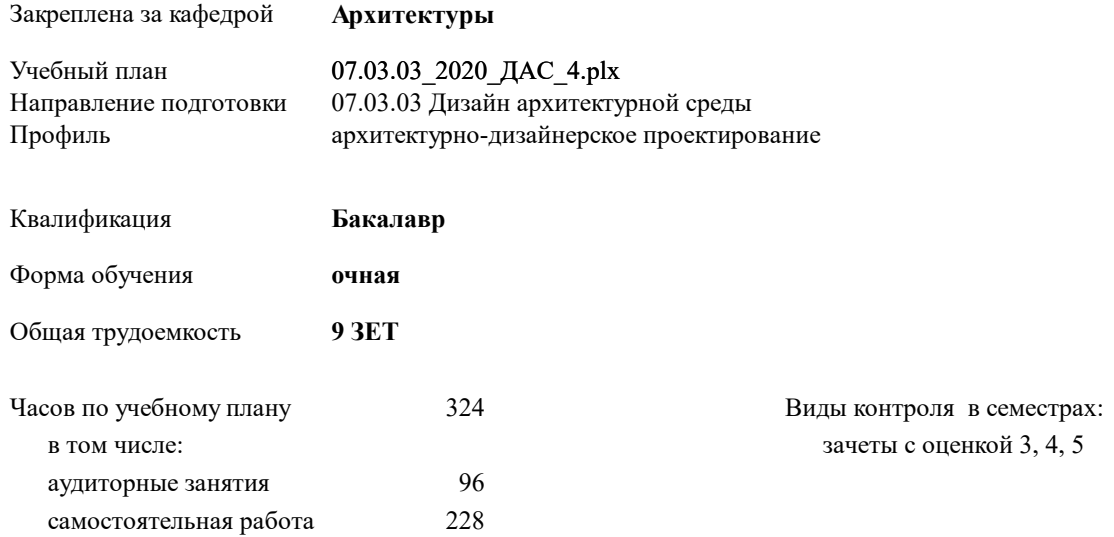

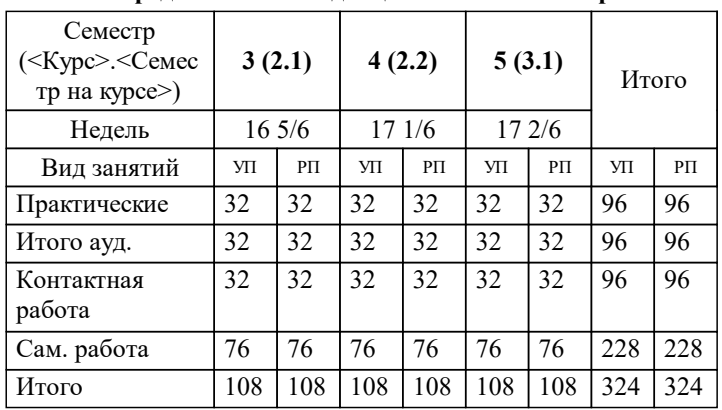

### **Распределение часов дисциплины по семестрам**

Программу составил(и): *к.ф-м.н., доцент, Мусиенко Евгений Иванович*

*к. арх, зав.кафедрой, Лихачев Е.Н.* Рецензент(ы):

**Компьютерное проектирование** Рабочая программа дисциплины

разработана в соответствии с:

Федеральный государственный образовательный стандарт высшего образования - бакалавриат по направлению подготовки 07.03.03 Дизайн архитектурной среды (приказ Минобрнауки России от 08.06.2017 г. № 510)

07.03.03 Дизайн архитектурной среды составлена на основании учебного плана: утвержденного учёным советом вуза от 01.12.2022 протокол № 27.

**Архитектуры** Рабочая программа одобрена на заседании кафедры

Протокол от 18.11.2022 г. № 4 Срок действия программы: 2020-2025 уч.г.

Зав. кафедрой Истратова Е.Е.

### **1. ЦЕЛИ ОСВОЕНИЯ ДИСЦИПЛИНЫ (МОДУЛЯ)** 1.1 Основной целью изучения курса является овладение навыками практической деятельности в области квалифицированного использования информационных технологий для обеспечения практической деятельности. Знания и навыки, полученные в результате изучения дисциплины, помогут студентам ориентироваться в современном информационном пространстве, грамотно формулировать свои информационные потребности и способствовать осознанному использованию информационных технологий в своей профессиональной деятельности. 1.2 Ключевыми задачами курса являются следующие: 1. Дать представление о современных информационных технологиях, используемых в профессиональной деятельности. 2. Рассмотреть на практике, как полученные знания можно использовать для построения информационных моделей и решения конкретных профессиональных задач. 3. Ориентировать обучающихся на самостоятельное изучение компьютерных технологий, углубление знаний, выработку уверенных навыков и умений, повысить мотивацию к самообучению для дальнейшего профессионального роста и карьеры.

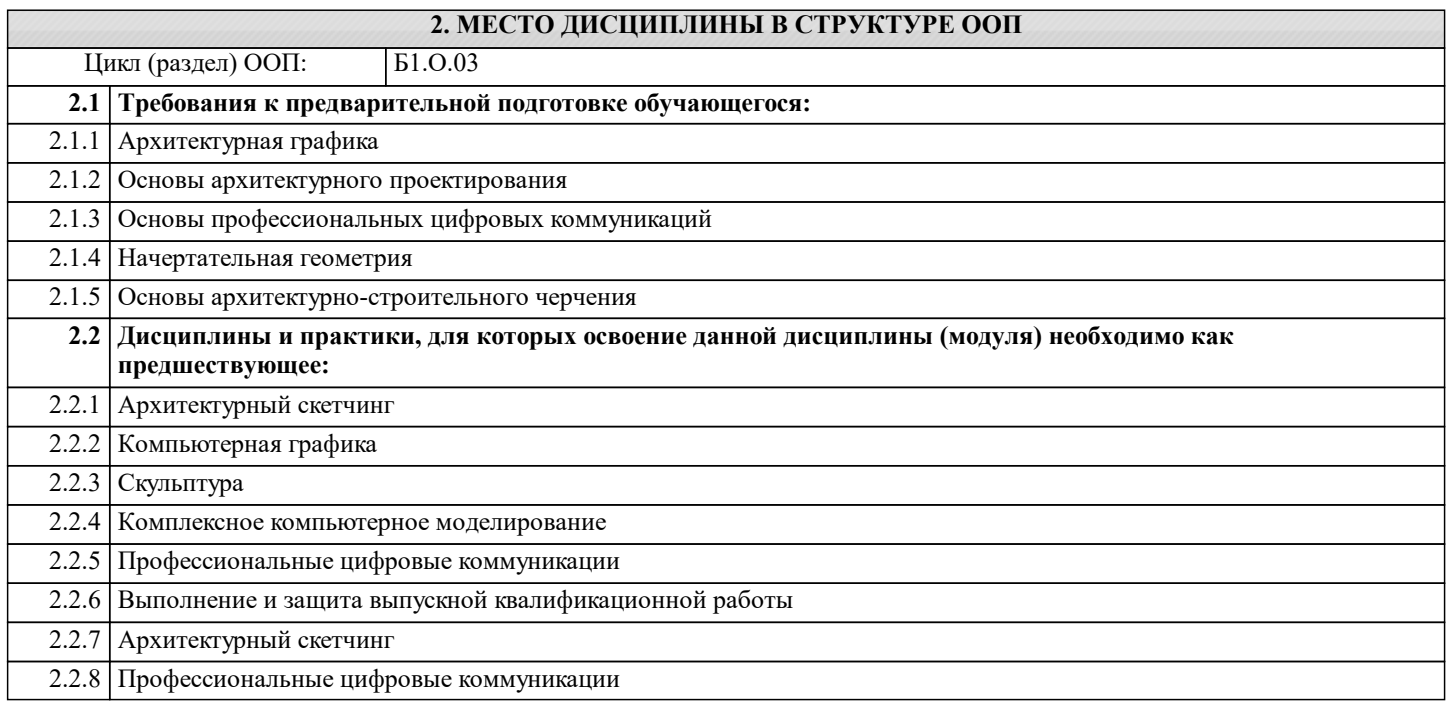

### **3. КОМПЕТЕНЦИИ ОБУЧАЮЩЕГОСЯ, ФОРМИРУЕМЫЕ В РЕЗУЛЬТАТЕ ОСВОЕНИЯ ДИСЦИПЛИНЫ (МОДУЛЯ)**

**ОПК-1: Способен представлять проектные решения с использованием традиционных и новейших технических средств изображения на должном уровне владения основами художественной культуры и объемнопространственного мышления**

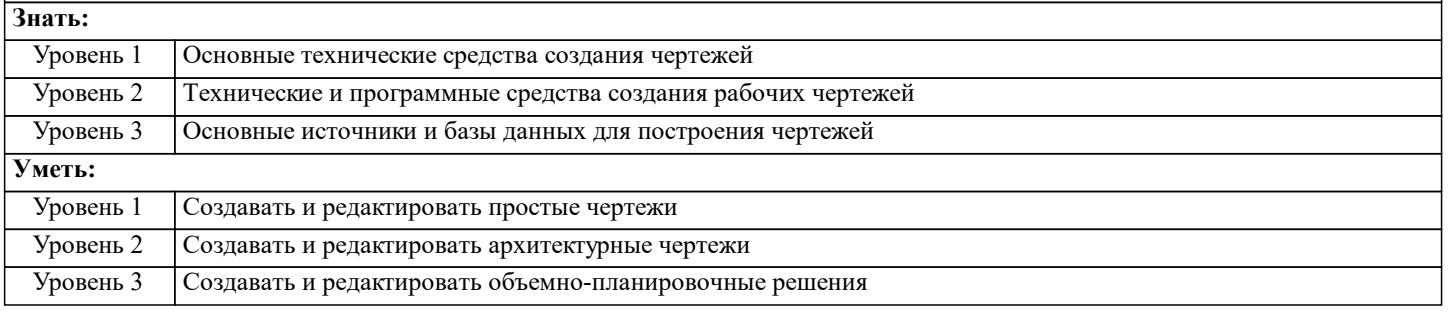

### **ОПК-5: Способен понимать принципы работы современных информационных технологий и использовать их для решения задач профессиональной деятельности**

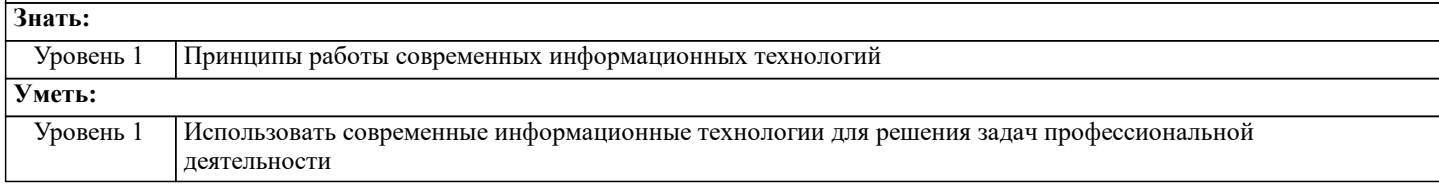

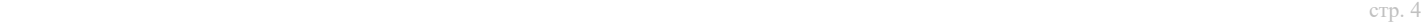

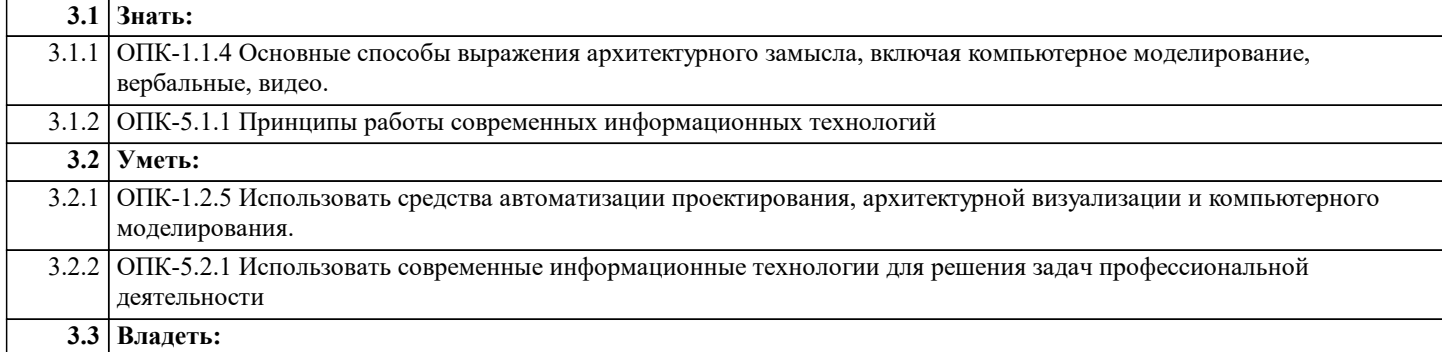

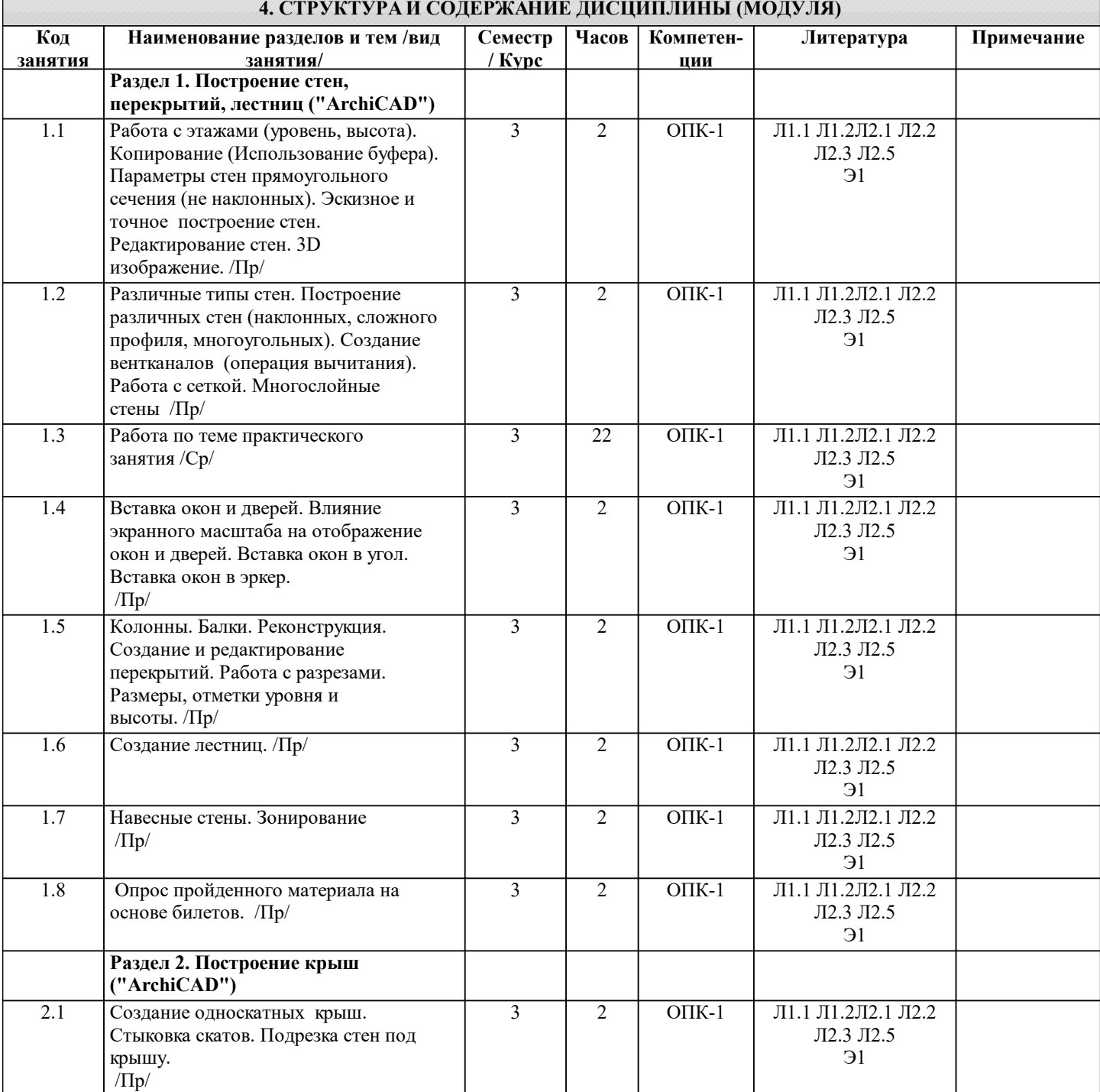

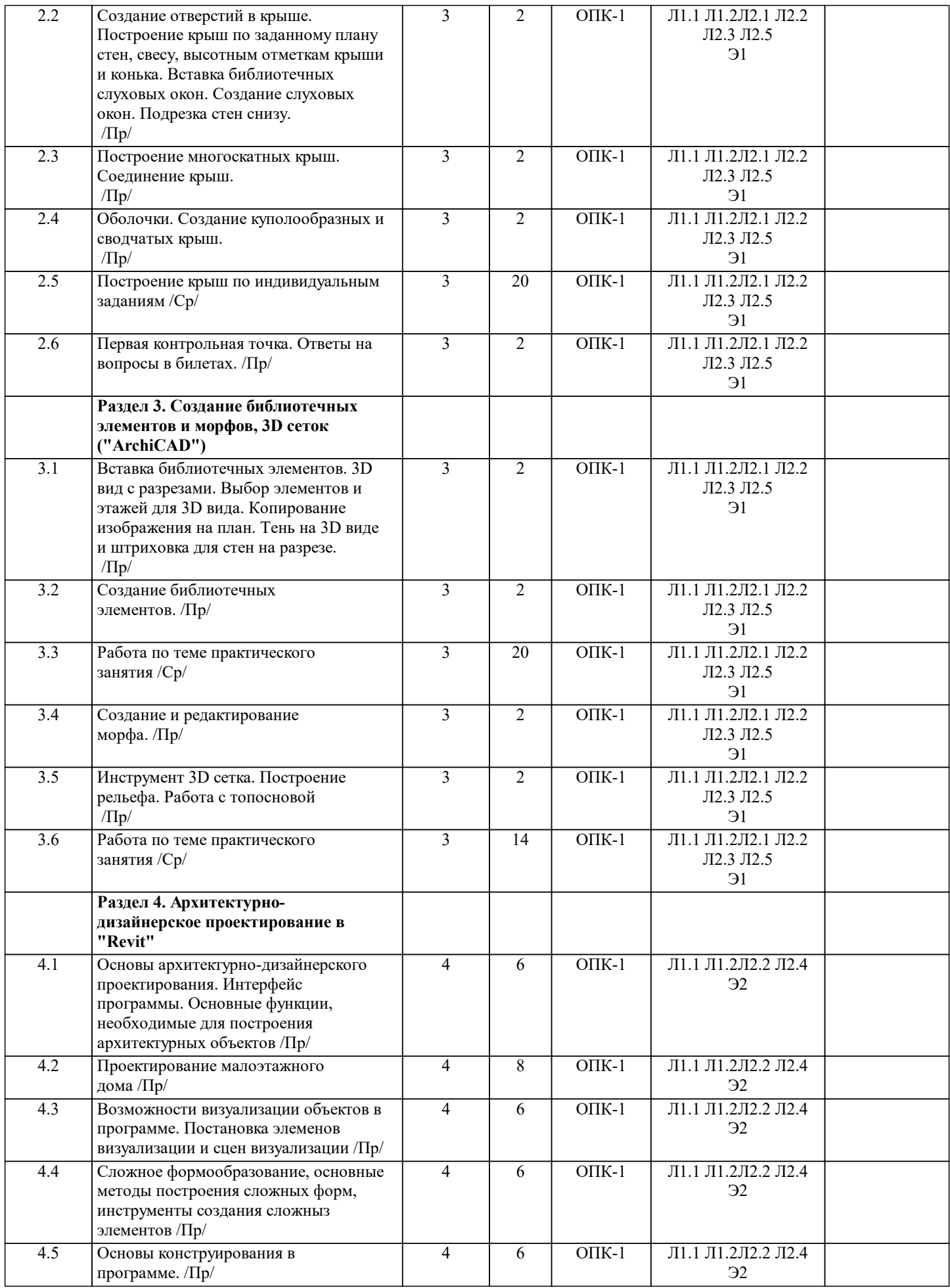

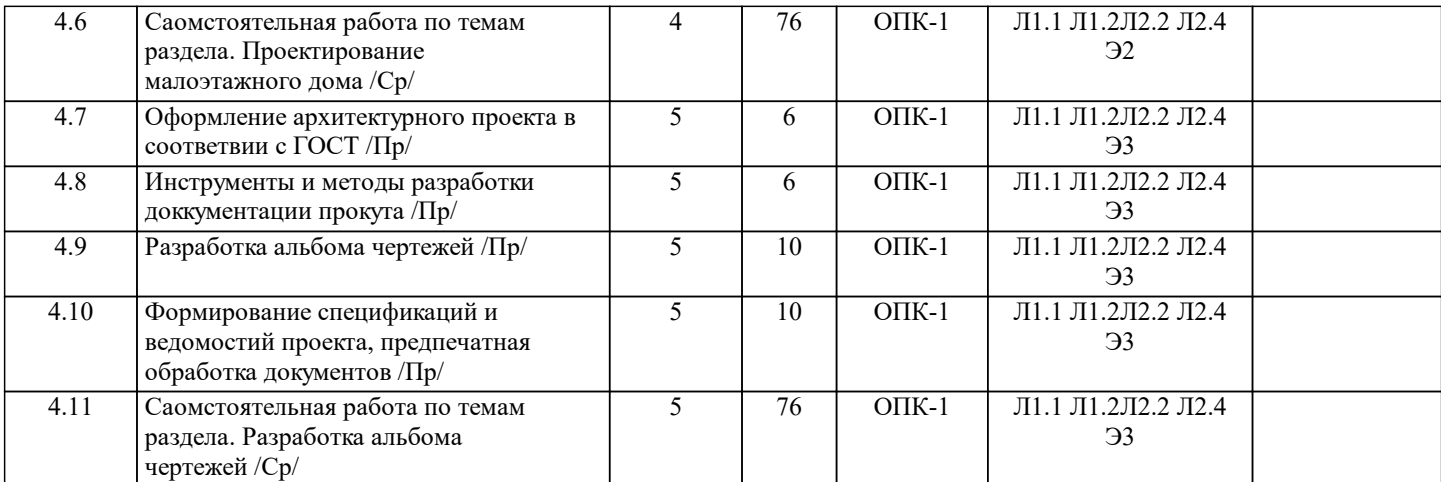

### **5. ФОНД ОЦЕНОЧНЫХ СРЕДСТВ ДЛЯ ПРОВЕДЕНИЯ ТЕКУЩЕЙ И ПРОМЕЖУТОЧНОЙ АТТЕСТАЦИИ ОБУЧАЮЩИХСЯ**

### **5.1. Описание критериев и шкал оценивания сформированности компетенций в рамках текущего контроля успеваемости и промежуточной аттестации по дисциплине**

Компетенция не сформирована (неудовлетворительно, 0-30 баллов): У обучающегося обнаружены пробелы в знаниях основного учебного материала, допущены принципиальные ошибки в выполнении предусмотренных программой практических заданий.

Пороговый уровень (удовлетворительно, 31-50 баллов): Компетенция сформирована на пороговом уровне. Пороговый уровень даёт общее представление о виде деятельности, основных закономерностях функционирования объектов профессиональной деятельности, методов и алгоритмов решения практических задач.

Базовый уровень (хорошо, 51-80 баллов): Компетенция сформирована на базовом уровне. Базовый уровень позволяет решать типовые задачи, принимать профессиональные и управленческие решения по известным алгоритмам, правилам и методикам.

Продвинутый уровень (отлично, 81-100 баллов): Компетенция сформирована на продвинутом уровне. Продвинутый уровень предполагает готовность решать практические задачи повышенной сложности, нетиповые задачи, принимать профессиональные и управленческие решения в условиях неполной определенности, при недостаточном документальном, нормативном и методическом обеспечении

### **5.2. Типовые контрольные задания или иные материалы, необходимые для оценки знаний, умений, навыков и (или) опыта деятельности, характеризующих этапы формирования компетенций в процессе освоения образовательной программы**

Практические работы выполняются обучающимся в соответствии с рабочей программой дисциплины, требования и критерии выполнения работы озвучиваются преподавателем на занятии. Выполненные работы выкладываются обучающимся в ЭИСО НГУАДИ.

Пример вопросов по темам дисциплины:

- 1. Для чего предназначались файловые системы обработки данных?
- 2. Какие варианты организации обработки данных в файловых системах обработки данных Вы знаете?
- 3. Перечислите недостатки файловых систем обработки данных.
- 4. Укажите причины, обусловливающие недостатки в файловых системах обработки данных.<br>5. Перечислите основные положения концепции системы баз ланных.
- 5. Перечислите основные положения концепции системы баз данных.<br>6. Какие преимущества лаёт централизация управления ланными?
- 6. Какие преимущества даёт централизация управления данными?
- 7. Что понимается под независимостью программ от данных?
- 8. Как можно обеспечить независимость программ от данных?<br>9. Какие преимущества лаёт отлеление описаний структур лан
- 9. Какие преимущества даёт отделение описаний структур данных от прикладных программ?
- 10. Перечислите задачи, которые может решать программа, управляющая обработкой данных предприятия.

Контроль самостоятельной работы студентов: темы докладов

- 1. Жизненный цикл информационной системы, содержащей базы данных<br>2. Основные этапы и структура жизненного цикла ИС
- 2. Основные этапы и структура жизненного цикла ИС<br>3. Работы, выполняемые на этапе планирования разраб
- 3. Работы, выполняемые на этапе планирования разработки ИС
- 4. Работы, выполняемые на этапе определения системных требований<br>5. Работы, выполняемые на этапе анализа требований пользователей
- 5. Работы, выполняемые на этапе анализа требований пользователей
- 6. Работы, выполняемые на этапе проектирования БД
- 7. Работы, выполняемые на этапе проектирования приложений<br>8. Работы, выполняемые на этапе реализации ИС
- 8. Работы, выполняемые на этапе реализации ИС
- 9. Работы, выполняемые на этапе первоначальной загрузки
- 10. Работы, выполняемые на этапе тестирования

Промежуточный контроль знаний: вопросы к зачету

- 1. Изменение масштаба вида
- 2. Определение типов файлов<br>3. Определение основных элем
- 3. Определение основных элементов пользовательского интерфейса
- 4. Диспетчер проектов<br>5. Визуализация совме
- 5. Визуализация совместной работы
- 6. Создание титульного листа
- 7. Создание и изменение цветовых областей<br>8. Размешение компонентов узлов и послело
- 8. Размещение компонентов узлов и последовательностей узлов
- 9. Задание цветов для легенды цветовой схемы<br>10. Маркировка элементов (лверей. окон и т.п.)
- Маркировка элементов (дверей, окон и т.п.) по категории
- 11. Размерные последовательности
- 12. Работа со стадиями
- 13. Изменение элементов в навесной стене<br>14. Созлание налставленной стены
- Создание надставленной стены
- 15. Создание и редактирование стен<br>16. Создание многослойных стен
- 16. Создание многослойных стен<br>17. Релактирование лверей
- 17. Редактирование дверей<br>18. Редактирование окон
- 18. Редактирование окон<br>19. Обрезка объектов
- 19. Обрезка объектов
- 20. Процедуры создания семейств<br>21. Работа с параметрами семейств
- 21. Работа с параметрами семейств<br>22. Присоелинение стен к крыше и
- 22. Присоединение стен к крыше или потолку<br>23. Залание лругого типоразмера лля типового
- 23. Задание другого типоразмера для типового
- 24. перекрытия/потолка/крыши
- 25. Задание перекрытий для формообразующего элемента
- 26. Изменение материала элемента модели<br>27. Редактирование семейств, зависимых о
- Редактирование семейств, зависимых от комнат
- 28. Формирование топо-поверхности<br>29. Молепирование огражлений
- 29. Моделирование ограждений<br>30 Работа с сетками
- Работа с сетками

Промежуточный контроль знаний: вопросы к зачету

- 1. Работы, выполняемые на этапе эксплуатации и сопровождения
- 2. Цель проектирования базы данных и основные этапы процесса проектирования
- 3. Концептуальная модель данных пользователя
- 4. Логическая модель данных<br>5. Физическая модель данных
- 5. Физическая модель данных<br>6. Отношения концептуальной
- 6. Отношения концептуальной, логической и физической моделей<br>7. Работы, выполняемые на этапе концептуального моделирования
- 7. Работы, выполняемые на этапе концептуального моделирования<br>8. Работы, выполняемые на этапе логического молелирования
- 8. Работы, выполняемые на этапе логического моделирования
- 9. Работы, выполняемые на этапе физического проектирования<br>10. Понятие молели «сушность связь» и ее прелназначение
- 10. Понятие модели «сущность связь» и ее предназначение

Примерные Практические работы:

- 1. Построение 3D-сцены архитектурного объекта
- 2. Настройка освещения и материалов сцены
- 3. Визуализация архитектурной сцены
- 4. Альбом чертежей

**5.3. Методические материалы, определяющие процедуры оценивания знаний, умений, навыков и (или) опыта деятельности, характеризующих этапы формирования компетенций**

Текущий контроль успеваемости и промежуточная аттестация может проводиться в очной форме и (или) с применением дистанционных образовательных технологий в соответствии с Положением об организации текущего контроля успеваемости и промежуточной аттестации по образовательным программам высшего образования НГУАДИ имени А.Д. Крячкова

Зачёт с оценкой – это форма итогового контроля, указанная в учебном плане, которая предусматривает оценивание освоения обучающимся материалов учебной дисциплины на основании результатов обучения по дисциплинам модуля. Зачёт с оценкой – это форма итогового контроля, указанная в учебном плане, которая предусматривает оценивание освоения обучающимся материалов учебной дисциплины на основании результатов обучения в семестре.

Зачёт с оценкой – это форма итогового контроля, указанная в учебном плане, которая предусматривает оценивание освоения обучающимся материалов учебной дисциплины на основании результатов обучения в семестре. Зачёт с оценкой проводится в счёт аудиторного времени по зафиксированным в контрольных точках итогам графических и самостоятельных творческих работ (оценка графических работ в семестре для фиксации контрольных точек проводится форме аудиторных просмотров преподавателями).

Контрольная работа – работа для оценки знаний и/или умений (по отдельной теме, разделу, дисциплине в целом).

Контрольные работы могут быть представлены в различных вариантах: тест, конспект по отдельному вопросу, терминологический диктант и тп.

Контрольная работа выполняется в соответствии с требованиями, формулируемыми преподавателем перед её выполнением. Как правило, контрольная работа выполняется письменно на практическом занятии и прикрепляется в личном кабинете обучающегося (ЭИОС).

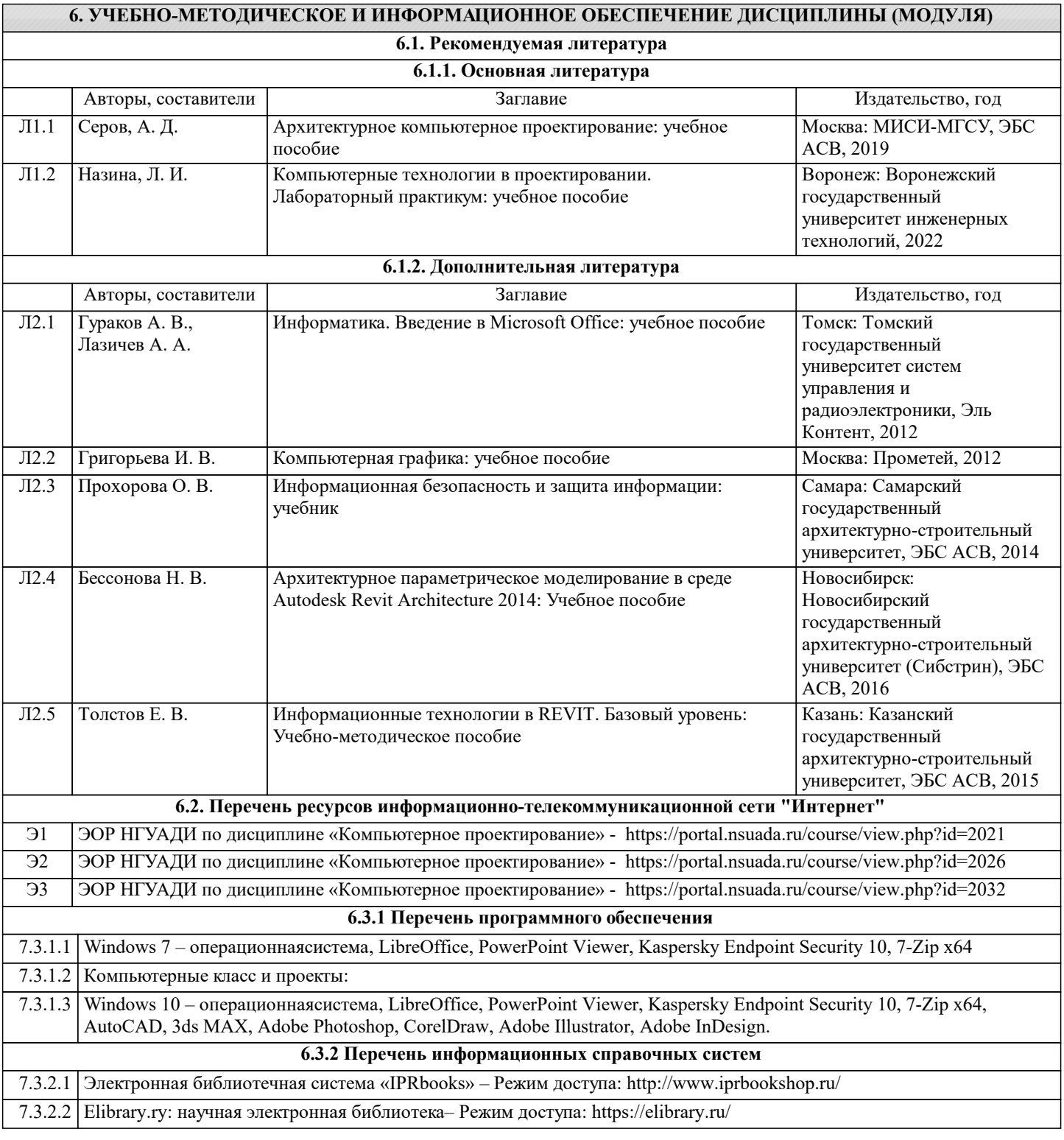

### **7. МАТЕРИАЛЬНО-ТЕХНИЧЕСКОЕ ОБЕСПЕЧЕНИЕ ДИСЦИПЛИНЫ (МОДУЛЯ)**

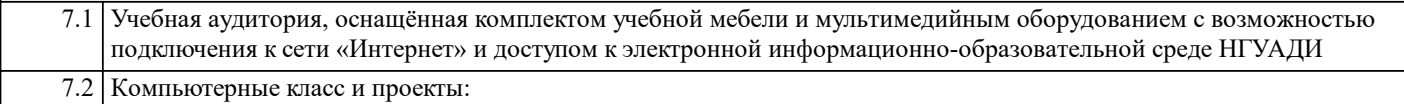

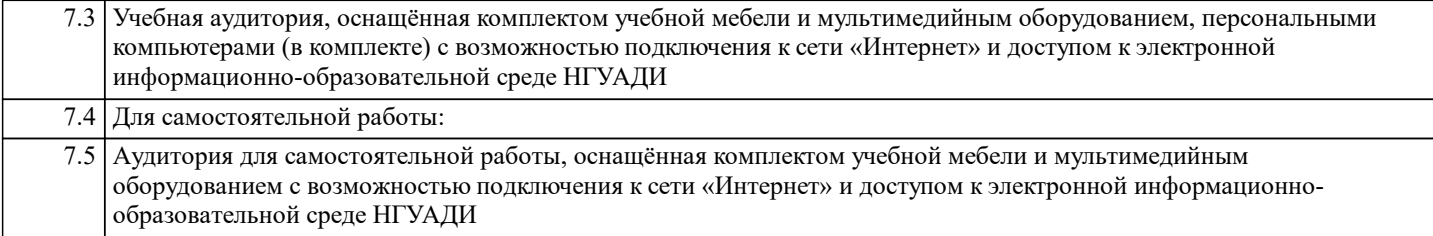

### **8. МЕТОДИЧЕСКИЕ УКАЗАНИЯ ДЛЯ ОБУЧАЮЩИХСЯ ПО ОСВОЕНИЮ ДИСЦИПЛИНЫ (МОДУЛЯ)**

Методические рекомендации обучающимся по организации самостоятельной работы Самостоятельная работа является видом учебной деятельности обучающегося, который осуществляется во внеаудиторное время. Целью самостоятельной работы является углубленное усвоение учебного материала, развитие способностей, творческой активности, проявление индивидуального интереса к изучению отдельных тем и вопросов дисциплины. В процессе самостоятельной работы у обучающегося могут возникнуть вопросы, уяснить которые необходимо, используя индивидуальные консультации с преподавателем.

Образовательные технологии самостоятельной работы включают в себя:

•проработку рекомендуемой литературы по темам программы; доработку конспектов лекций, работу с учебнометодическими материалами по дисциплине;

•подготовку к занятиям семинарского типа – к семинарам, практическим занятиям, практикумам, лабораторным работам, и иным аналогичным занятиям, и (или) групповым консультациям, и (или) индивидуальную работу (в том числе индивидуальные консультации), к каждому занятию обучающийся готовится в соответствии с учебно-тематическим планом;

•предварительное ознакомление с темой занятий лекционного типа (лекцией и иными учебными занятиями, предусматривающими преимущественную передачу учебной информации), в соответствии с учебно-тематическим планом, позволяет лучше усвоить материал будущего занятия, разобраться в проблемных вопросах, активно работать на занятиях; •проведение обучающимся самоконтроля усвоения тем дисциплины путем решения тестов, задач, заданий и упражнений, ответов на контрольные вопросы, содержащихся в оценочных и методических материалах по дисциплине